Университет ИТМО

Кафедра вычислительной техники

#### Отчёт по лабораторной работе № 4 по дисциплине: "Схемотехника ЭВМ" Вариант №5

Студенты: Куклина М. Кириллова А.

Преподаватель: Баевских A.

### Содержание

- 1. Цели работы.
- 2. RTL модель.
- 3. Временные диаграммы.
- 4. Листинг.
- 5. Вывод.

# Цели работы

- 1. Знакомство с микроархитектурой конвейерного процессора MIPS32
- 2. Изучение принципов расширения системы команд конвейерного процессора

### Описание структуры команд

#### CLZ

Format:

- $[31:26]$  spectial ( 011100 )
- $[25:21]$  rs (source register)
- $[20:16] -$ rt (the same as rd)
- $[15:11]$  rd ( destination register )
- $[10:6] 00000$
- $[5:0] 100001$  (CLZ opcode)

Команда производит счёт количество лидирующих нулей в регистре rs и записывает результат в rd. Алгоритм:

```
temp = 32for i in 32 .. 0 {
    if rs[i] == 1 {
        tmp = 31 - ibreak
    }
}
rd = temp
```
#### CLO

Format:

- $[31:26]$  spectial (011100)
- $[25:21]$  rs (source register)
- $[20:16] -$ rt (the same as rd)
- $[15:11]$  rd ( destination register )
- $[10:6] 00000$
- $[5:0] 100000$  (CLO opcode)

Команда производит счёт количество лидирующих единиц в регистре rs и записывает результат в rd. Алгоритм:

```
temp = 32for i in 32 .. 0 {
           if rs[i] == 0 {
                      tmp = 31 - i\operatorname*{break}% \left( \mathcal{A}\right) \equiv\operatorname*{grad}\nolimits_{\mathcal{A}}\left( \mathcal{A}\right)\mathcal{F}\boldsymbol{\}}rd = temp
```
### Блок-схема

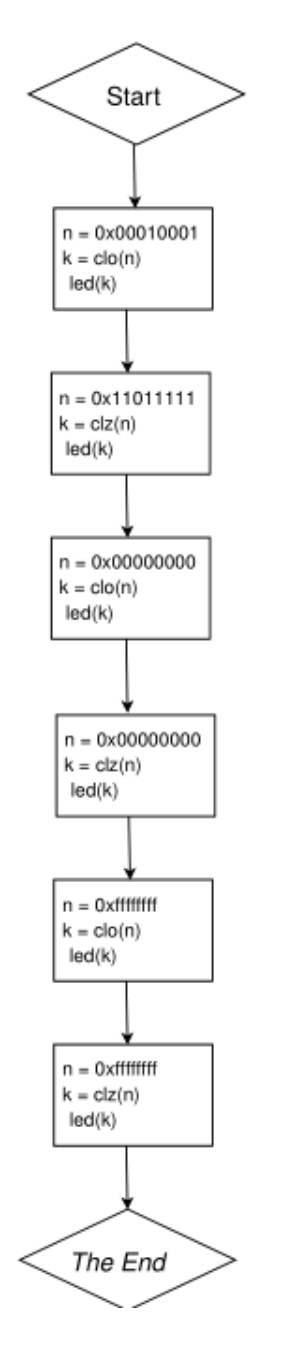

# Временные диаграммы

Сигналы:

- 1. result результат операции;
- 2. b\_in входной операнд, над которым производится операция;
- 3. alu ctl код операции (clo 11; clz 10).

|                                                                            |              |         |                |         |         |                             | 310.000 |
|----------------------------------------------------------------------------|--------------|---------|----------------|---------|---------|-----------------------------|---------|
| <b>Name</b>                                                                | <b>Value</b> | 1260 ns | 270 ns         | 1280 ns | 1290 ns | 300 ns                      | 310 ns  |
| $\blacksquare$ $\blacksquare$ $\blacksquare$ $\blacksquare$ $\blacksquare$ | Θ            |         |                |         | 0       |                             |         |
| $\mathbb{I}_{\mathsf{m}}$ mips_clk                                         | 1            |         |                |         |         |                             |         |
| <b>M</b> <sub>mips</sub> rst                                               | Θ            |         |                |         |         |                             |         |
| $\frac{1}{20}$ sw[15:0]                                                    | 7            |         |                |         | 7       |                             |         |
| $\frac{1}{2}$ b_in[31:0]                                                   | 00000400     |         | 00000000       |         |         | 00010001                    |         |
| $\frac{1}{10}$ result[31:0]                                                | 1024         |         | $\overline{0}$ |         |         |                             |         |
| $\frac{1}{2}$ alu_ctl[4:0]                                                 | 2            |         | $\overline{2}$ |         |         | 11                          |         |
| $_{\text{F}}$ b_in[31:0]                                                   | 00000000000  |         |                |         |         | 000000000000000010000000000 | 0000000 |
|                                                                            |              |         |                |         |         |                             |         |
|                                                                            |              |         |                |         |         |                             |         |
|                                                                            |              |         |                |         |         |                             |         |

Рис. 1. Input: 0x00010001

|                                                                                                    |              |         |                |         |                           |        | 630.0 |
|----------------------------------------------------------------------------------------------------|--------------|---------|----------------|---------|---------------------------|--------|-------|
|                                                                                                    |              |         |                |         |                           |        |       |
| <b>Name</b>                                                                                                    | <b>Value</b> | 1580 ns | 1590 ns        | 1600 ns | 1610 ns                   | 620 ns | 630 r |
| $\blacksquare$ $\blacksquare$ $\blacks$<br>$\mathbf{r}$ | Θ            |         |                | $\circ$ |                           |        |       |
| mips_clk                                                                                                    | 1            |         |                |         |                           |        |       |
| mips_rst                                                                                                    | $\Theta$     |         |                |         |                           |        |       |
| $\blacksquare_{60}$ sw[15:0]<br><b>ID-</b>                                                                                                    | 7            |         |                | 7       |                           |        |       |
| $\frac{1}{10}$ b_in[31:0]                                                                                                    | 00000400     |         | 00000000       |         | 11011111                  |        |       |
| $\frac{1}{6}$ result[31:0]                                                                                                    | 1024         |         | $\overline{0}$ |         |                           |        |       |
| $\frac{1}{10}$ alu ctl[4:0]                                                                                                    |              |         | $\overline{2}$ |         | $\overline{1}$            |        |       |
| $b_{\rm m}$ b_in[31:0]<br><b>D</b>                                                                                                    | 00000000006  |         |                |         | 0001000100000001000100010 |        | 0000  |
|                                                                                                    |              |         |                |         |                           |        |       |
|                                                                                                    |              |         |                |         |                           |        |       |
|                                                                                                    |              |         |                |         |                           |        |       |

Рис. 2. Input: 0x11011111

|                                                                                                    |                |        |                |                         |        |        | 95             |
|----------------------------------------------------------------------------------------------------|----------------|--------|----------------|-------------------------|--------|--------|----------------|
| <b>Name</b>                                                                                                    | <b>Value</b>   | 900 ns | 910 ns         | 920 ns                  | 930 ns | 940 ns | 195            |
| $\blacktriangleright$ $\blacksquare$ $\blacktriangle$ $\blacksquare$ $\blacksquare$ $\blacks$ | -3             |        |                | $\overline{\mathbf{3}}$ |        |        |                |
| mips clk<br>П.                                                                                                    | -1             |        |                |                         |        |        |                |
| mips_rst                                                                                                    | $\bullet$      |        |                |                         |        |        |                |
| sw[15:0]<br>$\mathbf{r}$                                                                                                    | 7              |        |                | 7                       |        |        |                |
| $h_1$ b_in[31:0]<br>Þ                                                                                                    | 00000400       |        |                | 00000000                |        |        |                |
| $\frac{1}{10}$ result[31:0]<br><b>D-</b>                                                                                                    | 1024           |        |                | $\circ$                 |        |        |                |
| $n$ alu_ctl[4:0]                                                                                                    | $\overline{2}$ |        | $\overline{2}$ |                         | ıı     |        |                |
| b_in[31:0]<br>$\mathbf{r}$                                                                                                    | 00000000006    |        |                |                         |        |        | $\overline{0}$ |
|                                                                                                    |                |        |                |                         |        |        |                |
|                                                                                                    |                |        |                |                         |        |        |                |
|                                                                                                    |                |        |                |                         |        |        |                |

Рис. 3. Input: 0x00000000

|                                                      |        |                     |                |                |            |            | 1, 11        |
|------------------------------------------------------|--------|---------------------|----------------|----------------|------------|------------|--------------|
|                                                      |        |                     |                |                |            |            |              |
| <b>Value</b><br><b>Name</b>                          |        | $1,060$ ns          | $ 1,070 $ ns   | $ 1,080$ ns    | $1,090$ ns | $1,100$ ns | 1,11         |
| $\approx$ led[15:0]<br>$\boldsymbol{\Theta}$<br>lin- |        |                     |                | $\overline{0}$ |            |            |              |
| <b>I</b> mips_clk<br>-1                              |        |                     |                |                |            |            |              |
| Lo.<br>mips_rst<br>Θ                                 |        |                     |                |                |            |            |              |
| $\frac{1}{20}$ sw[15:0]<br>7<br>m.                   |        |                     |                | 7              |            |            |              |
| $\frac{1}{2}$ b_in[31:0]<br>00000400                 |        | 00000400            |                |                | 00000000   |            |              |
| $\frac{1}{10}$ result[31:0]<br>1024                  |        | 1024                |                |                |            | 32         |              |
| alu_ctl[4:0]                                         |        |                     | $\overline{2}$ |                |            | 10         |              |
| $h_0$ b_in[31:0]<br>00000000000                      |        | 0000000000000000000 |                |                |            |            | $\sqrt{000}$ |
|                                                      |        |                     |                |                |            |            |              |
|                                                      |        |                     |                |                |            |            |              |
|                                                      |        |                     |                |                |            |            |              |
|                                                      | $\sim$ | $-1.110,000$ pc     |                |                |            |            |              |

Рис. 4. Input: 0x00000000

| $\frac{1}{6}$ led[15:0]     | 32          |  |                | 32 |           |              |
|-----------------------------|-------------|--|----------------|----|-----------|--------------|
| l <sub>o</sub> mips_clk     | 1           |  |                |    |           |              |
| 16 mips_rst                 | Θ           |  |                |    |           |              |
| $\frac{1}{2}$ sw[15:0]      | 7           |  |                | 7  |           |              |
| $\frac{1}{2}$ b_in[31:0]    | 00000400    |  | 00000000       |    | fffffffff |              |
| $\blacksquare$ result[31:0] | 1024        |  | $\overline{0}$ |    | 32        |              |
| $n$ alu_ctl[4:0]            |             |  | $\overline{2}$ |    | Πī        |              |
| $b_{\rm m}$ b [in[31:0]     | 00000000000 |  |                |    |           | $\sqrt{100}$ |
|                             |             |  |                |    |           |              |
|                             |             |  |                |    |           |              |
|                             |             |  |                |    |           |              |

Рис. 5. Input: 0x11111111

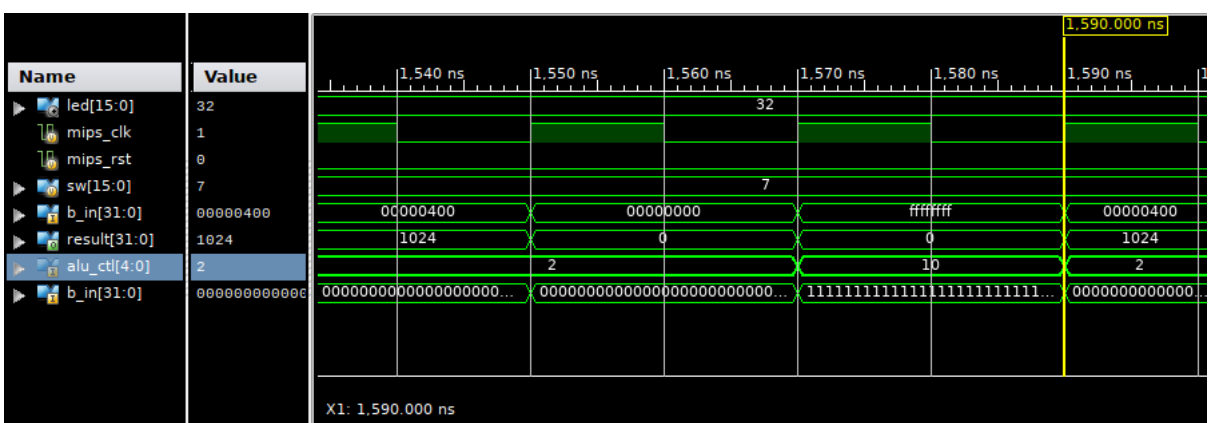

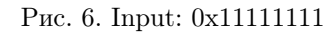

# Листинг

```
1.global entry
  \overline{a}_{\rm 3}.\rm data\sqrt{4}.word 0x00010001
                            .word 0x11011111
 \mathbf{5}. word 0 \times 00000000\, 6 \,.word 0xFFFFFFFFF
 \overline{7}\, . \,\mathrm{text}9.ent entry
10 entry:
                1w $t0, 0x20011<sup>1</sup>clo $t1, $t0<br>sw $t1, 0x400^{\rm 12}1314lw $t0, 0x201\begin{array}{ccc} c_{1z} & * & * & * & * & * \\ c_{1z} & * & * & * & * & * \\ sw & * & * & * & * & * \\ sw & * & * & * & * & * \end{array}15\,16\begin{array}{ll}\n\text{sw} & \text{01133} \\
\text{lw} & \$\text{t0}, \quad 0 \times 202 \\
\text{clo} & \$\text{t1}, \quad \$\text{t0} \ * \\
\text{sw} & \$\text{t1}, \quad 0 \times 400\n\end{array}171819\,clz $t2, $t0<br>sw $t2, 0x400<br>lw $t0, 0x203
\sqrt{20}21\bf{^{22}}clo $t1, $t0<br>sw $t1, 0x400<br>clz $t2, $t1<br>sw $t2, 0x400
23
24
25
_{\rm 26}27 .end entry
     В файле alu.v.
```
 $1\ 12,46\ c12$  $_{\rm 2}$   $<$  $3 <$  /\*<br> $4 <$ function integer clx; input  $[31:\overline{0}]b;$  $5 <$ input var;  $\rm 6 <$  $7 <$ integer i;  $\rm s <$ begin

```
9<begin: CLXLOOP
                       for (i = 0; i < 32; i = i + 1)<br>if (var = b[31-i]) begin
10 <11 <disable CLXLOOP;
12 <13 <end
_{14} <end
15 <clx = i:
              end
16 <17 <endfunction
18 < */19 <function integer clx;
_{20} <input [31:0]b;\frac{1}{\text{input}} \text{var};21 <_{\rm 22} <integer i;
23 <reg a;
24 <begin
25 <a = 1;
                   clx = 0;26 <for (i = 0; i < 32; i = i + 1) begin
27 <if (a && var = b[31-i]) begin
28 <clx = clx + 1;29 <end else begin
30 <31 <a = 0;end
32 <33 <end
              _{\mathrm{end}}34 <35 <endfunction
36 <37 -38 >39 56,59d21
                       10:// count leading zeros
40 <41 <result = clx (b in, 0);11:// count leading ones
42 <43 <result = clx(b_in, 1);44 63 c 25
45 <46 -47 >В файле control.v.
130d29SPEC = 6' b011100;2 <38d36_{4} <reg register op;
<sub>5</sub> 59d56
                register op = ( opcode = SPEC );6<799,104d95
\rm s <else if (register_op) begin
                      ex alu op
                                        = 2' b11; // operation defined by func code
9 <\frac{1}{\pi} rd dest
                      exdst reg sel = 1'b1;
10 <wb\_\text{mem}\_\text{to}\_\text{reg} = 1\text{'b0};// alu_out
11 <wb\_reg\_write = 1'b1;12 <// write to rd
                end
13 <
```
#### Вывод

В ходе выполнения лабораторной работы были добавлены команды clo (count leading ones) и clz (count leading zeros). Обнаружилось, что предлагаемый к работе компилятор работает с подмножеством ассемблера MIPS, который не содержит в себе данные команды, так что при написании и комплияции кода приходилось переводить команды в машинный код вручную.